## **Read PDF A**

## **A**

Thank you unquestionably much for downloading **a**.Most likely you have knowledge that, people have look numerous times for their favorite books with this a, but end in the works in harmful downloads.

Rather than enjoying a fine ebook subsequent to a mug of coffee in the afternoon, then again they juggled in the manner of some harmful virus inside their computer. **a** is easy to use in our digital library an online entry to it is set as public in view of that you can download it instantly. Our digital library saves in fused countries, allowing you to get the most less latency period to download any of our books with this one. Merely said, the a is universally compatible next any devices to read.

*I Read A Book A Week (Here's What Happened)* Reading A BOOK A Week for 4 Years - This HAPPENED **How to Read a Book a Day | Jordan Harry | TEDxBathUniversity** How I Read a Book a Week in 2019 (And How you Can in 2020) How To Read A Book A Week - 3 PROVEN Tricks why I stopped reading a book a week... <del>Friday Live: Ep. 22</del> – Talking About The New Book 'A Man and His Watch' With Author Matt Hranek *What is the Real Book? (a jazz shibboleth)* How Bill Gates reads books Why I read a book a day (and why you should too): the law of  $33%$  | Tai Lopez | TEDxUBIWiltz *Reading a Book a Week is Changing My Life* **How To Write A Book In A Wedend: Serve Humanity By Writing A Book | Chandler Bolt | TEDxYoungstown Was het het waard om een jaar lang een boek per week te lezen?** Page 2/10

How Reading a Book a Week for 2 Years Changed my Life  *Kids Book Read Aloud: A BAD CASE OF STRIPES by David Shannon* How To READ A Book A Day To CHANGE YOUR LIFE (Read Faster Today!)| Jay Shetty Why I STOPPED Reading A Book A Week **How I Read A Book A Week - Tips on staying consistent**

How To Read a Book a Week | Jim Kwik *The Truth About Reading a Book a Day. Is it Possible or a Myth?* A

A or a is the first letter and the first vowel letter of the modern English alphabet and the ISO basic Latin alphabet. Its name in English is a (pronounced /  $e /$ ), plural aes. It is similar in shape to the Ancient Greek letter alpha, from which it derives. The uppercase version consists of the two slanting sides of a triangle, crossed in the middle by a horizontal bar.

## A - Wikipedia

Free delivery on millions of items with Prime. Low prices across earth's biggest selection of books, music, DVDs, electronics, computers, software, apparel & accessories, shoes, jewelry, tools & hardware, housewares, furniture, sporting goods, beauty & personal care, groceries & just about anything else.

Amazon.com: Online Shopping for Electronics, Apparel ...

A definition is - the 1st letter of the English alphabet. How to use a in a sentence. a vs. an

A | Definition of A by Merriam-Webster On peut remarquer, à ce propos, que ce n'est pas non plus dans des livre à pré tention plus ou moins scientifique que Kraus avait l'habitude de chercher les instruments dont il avait besoin pour la Page 4/10

déscription et l'expliquation. It may also be noticed, on this matter, that it is also not on books with more or less scientific pretentions that Kraus used to search for the instruments which he ...

à - Wiktionary

 $\tilde{A}$ , á (a-acute) is a letter of the Chinese, Blackfoot, Czech, Dutch, Faroese, Galician, Hungarian, Icelandic, Irish, Kazakh, Lakota, Navajo, Occitan, Portuguese, Sámi, Slovak, Spanish, Vietnamese, Welsh, and Western Apache languages as a variant of the letter a.It is sometimes confused with  $\hat{a}$ ; e.g. "5 pommes á \$1", which is more commonly written as "5 pommes à \$1" (meaning "5 apples at 1 ...

Á - Wikipedia

Translingual: The letter A with a grave accent.··capital of à Page 5/10

À - Wiktionary

Google allows users to search the Web for images, news, products, video, and other content.

Google

Anker Wireless Charger, PowerWave Pad, Compatible iPhone 11, 11 Pro, 11 Pro Max, Xs Max, XR, XS, X, 8, 8 Plus, 10 W Fast-Charging Galaxy S20/S20+/S10/S9/S8, Note 10 Note 9 Note 8 (No AC Adapter)

Amazon.co.uk: Low Prices in Electronics Books Sports...

usage: In both spoken and written English a is used before words beginning with a consonant sound (a book), an before words beginning with a vowel sound (an apple).Words that start with vowel letters but are pronounced with the consonant Page 6/10

sound  $(y)$  or  $(w)$  are preceded by a: a union; a European; a one-room apartment. The names of the consonant letters f, h, l, m, n, r, s, and x begin with a ...

A - definition of A by The Free Dictionary Jeff Starr is a professional web developer and book author with over 15 years of experience. Jeff works with WordPress every day, designing themes, developing plugins, and securing sites.His books include Digging Into WordPress, WordPress Themes In Depth, and The Tao of WordPress.

Clean Up Weird Characters in Database | Digging Into WordPress ASCII Table and Description. ASCII stands for American Standard Code for Information Interchange. Computers can only understand numbers, so an ASCII Page 7/10

code is the numerical representation of a character such as 'a' or '@' or an action of some sort.

Ascii Table - ASCII character codes and html, octal, hex ...

UTF-8 Encoding Debugging Chart. Here is a Encoding Problem Chart that aids in debugging common UTF-8 character encoding problems. See these 3 typical problem scenarios that the chart can help with. Encoding Problem 1: Treating UTF-8 Bytes as Windows-1252 or ISO-8859-1

UTF-8 Character Debug Tool Recently I upgraded some older Rails applications to Rails 3.1 and Ruby 1.9.2 (from 2.3 and 1.8.7 respectively). One postupgrade issue was that text content had a lot of garbage showing up like  $\hat{a} \in$  ",  $\hat{a} \in \mathbb{M}$ ,  $\hat{a} \in \infty$ , etc. Page 8/10

Replacing  $\hat{a} \in \degree$ ,  $\hat{a} \in \degree$ ,  $\hat{a} \in \infty$ , etc., with UTF-8 Characters in ... The latest tweets from @atothebed

A to the bed (@atothebed) • Twitter Could I get a few people to explain the difference in pronunciation between a, á, ã, â and à in Portuguese using English comparisons (if possible)? I can't seem to find a thread or other Web site that addresses them each clearly. Thanks!

Difference in pronunciation between: a,  $\hat{a}$ ,  $\hat{a}$ ,  $\hat{a}$  and  $\hat{a}$  ...

Stream full episodes of A&E series, including The First 48, 60 Days In, Intervention, Ghost Hunters, and more.

A&E | Watch Full Episodes of Your Favorite Shows

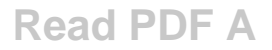

## Copyright code : 0cc175b9c0f1b6a831c399e269772661